## Racing mBot

Build: Standard mBot (you can remove the ultrasonic sensor and the line follower)

Program: If you upload to the board, you must use the remote control to control the robot. If you run the program from the mBlock environment, you can use the remote control or the keyboard to control the robot. I used a simple program and ran it from the mBlock environment:

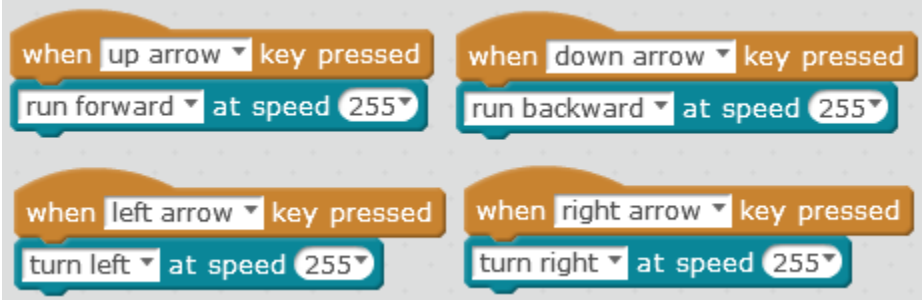

Play: Design a course for your robot to race on, and get racing.

Challenge: Can you amend the code so that the robot is easier to handle?